Power Systems

# *Power Integrated Facility for Linux (Power IFL)*

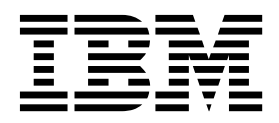

Power Systems

# *Power Integrated Facility for Linux (Power IFL)*

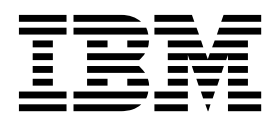

**Important**

Avant d'utiliser le présent document et le produit associé, prenez connaissance des informations générales figurant dans la section [«Remarques», à la page 15.](#page-22-0)

La présente édition s'applique à IBM Hardware Management Console version 8 édition 8.7.0 niveau de maintenance 0, ainsi qu'à toutes les versions et modifications ultérieures, sauf mention contraire dans les nouvelles éditions.

LE PRESENT DOCUMENT EST LIVRE EN L'ETAT SANS AUCUNE GARANTIE EXPLICITE OU IMPLICITE. IBM DECLINE NOTAMMENT TOUTE RESPONSABILITE RELATIVE A CES INFORMATIONS EN CAS DE CONTREFACON AINSI QU'EN CAS DE DEFAUT D'APTITUDE A L'EXECUTION D'UN TRAVAIL DONNE.

Ce document est mis à jour périodiquement. Chaque nouvelle édition inclut les mises à jour. Les informations qui y sont fournies sont susceptibles d'être modifiées avant que les produits décrits ne deviennent eux-mêmes disponibles. En outre, il peut contenir des informations ou des références concernant certains produits, logiciels ou services non annoncés dans ce pays. Cela ne signifie cependant pas qu'ils y seront annoncés.

Pour plus de détails, pour toute demande d'ordre technique, ou pour obtenir des exemplaires de documents IBM, référez-vous aux documents d'annonce disponibles dans votre pays, ou adressez-vous à votre partenaire commercial.

Vous pouvez également consulter les serveurs Internet suivants :

- v [http://www.fr.ibm.com \(serveur IBM en France\)](http://www.fr.ibm.com)
- v [http://www.ibm.com/ca/fr \(serveur IBM au Canada\)](http://www.ibm.com/ca/fr)
- [http://www.ibm.com \(serveur IBM aux Etats-Unis\)](http://www.ibm.com)

*Compagnie IBM France Direction Qualité 17, avenue de l'Europe 92275 Bois-Colombes Cedex*

© Copyright IBM France 2017. Tous droits réservés.

**© Copyright IBM Corporation 2014, 2017.**

## **Table des matières**

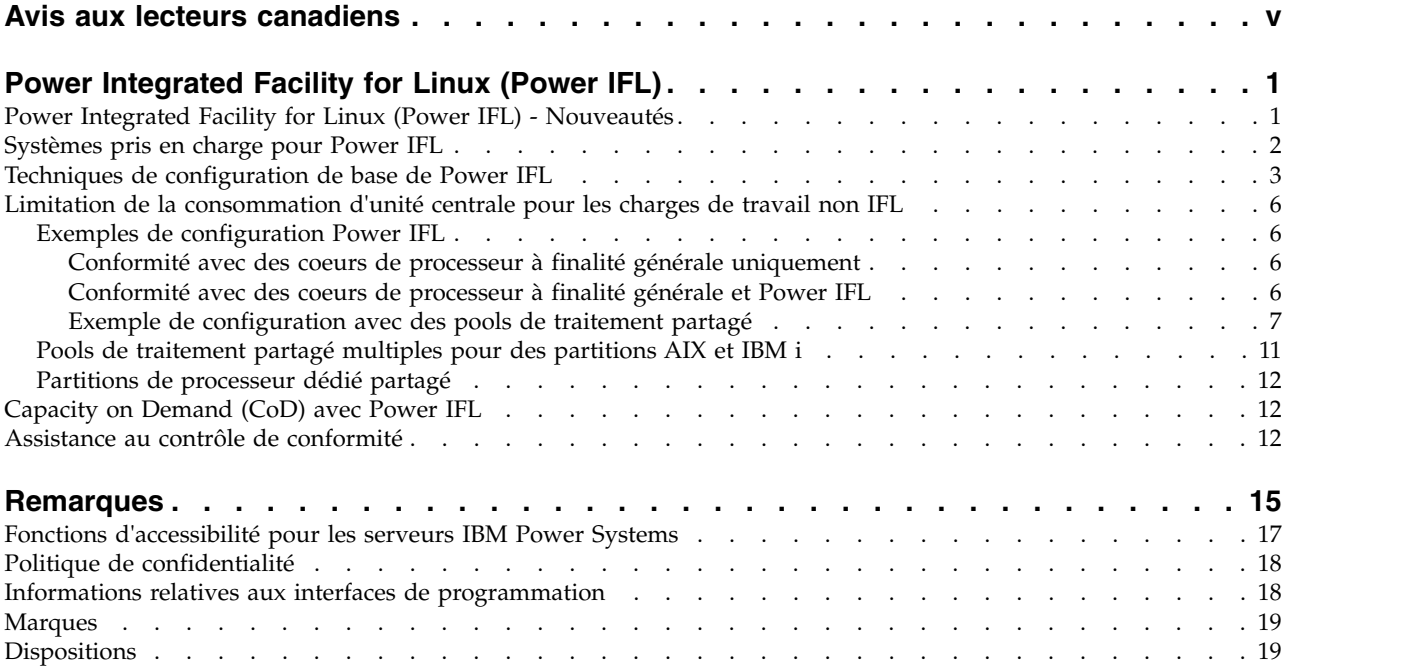

## <span id="page-6-0"></span>**Avis aux lecteurs canadiens**

Le présent document a été traduit en France. Voici les principales différences et particularités dont vous devez tenir compte.

#### **Illustrations**

Les illustrations sont fournies à titre d'exemple. Certaines peuvent contenir des données propres à la France.

#### **Terminologie**

La terminologie des titres IBM peut différer d'un pays à l'autre. Reportez-vous au tableau ci-dessous, au besoin.

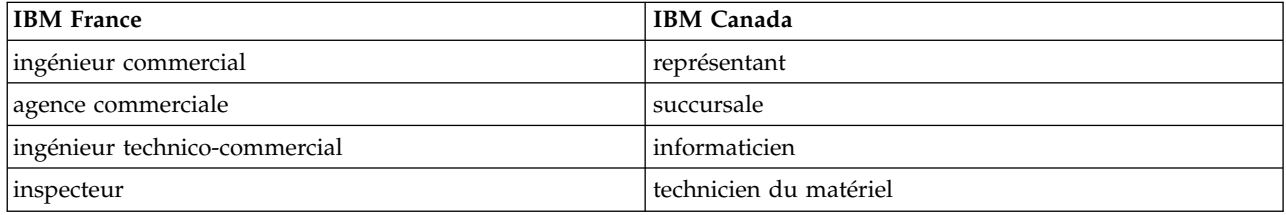

#### **Claviers**

Les lettres sont disposées différemment : le clavier français est de type AZERTY, et le clavier français-canadien de type QWERTY.

#### **OS/2 et Windows - Paramètres canadiens**

Au Canada, on utilise :

- v les pages de codes 850 (multilingue) et 863 (français-canadien),
- le code pays 002,
- le code clavier CF.

#### **Nomenclature**

Les touches présentées dans le tableau d'équivalence suivant sont libellées différemment selon qu'il s'agit du clavier de la France, du clavier du Canada ou du clavier des États-Unis. Reportez-vous à ce tableau pour faire correspondre les touches françaises figurant dans le présent document aux touches de votre clavier.

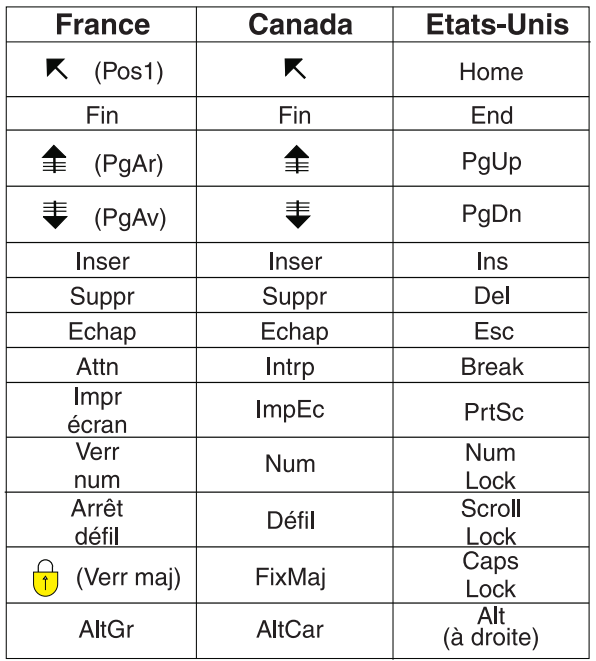

#### **Brevets**

Il est possible qu'IBM détienne des brevets ou qu'elle ait déposé des demandes de brevets portant sur certains sujets abordés dans ce document. Le fait qu'IBM vous fournisse le présent document ne signifie pas qu'elle vous accorde un permis d'utilisation de ces brevets. Vous pouvez envoyer, par écrit, vos demandes de renseignements relatives aux permis d'utilisation au directeur général des relations commerciales d'IBM, 3600 Steeles Avenue East, Markham, Ontario, L3R 9Z7.

#### **Assistance téléphonique**

Si vous avez besoin d'assistance ou si vous voulez commander du matériel, des logiciels et des publications IBM, contactez IBM direct au 1 800 465-1234.

## <span id="page-8-0"></span>**Power Integrated Facility for Linux (Power IFL)**

Power Integrated Facility for Linux (Power IFL) est un dispositif d'activation à faible coût par coeur de processeur pour les charges de travail compatibles IFL sur les serveurs IBM® Power Systems. Vous pouvez activer des coeurs de processeur Power IFL limités à l'exécution de charges de travail IFL. Au contraire, les coeurs de processeur activés pour des charges de travail à finalité générale peuvent fonctionner sur n'importe quel système d'exploitation pris en charge. Si vous choisissez d'activer les coeurs de processeur Power IFL, configurez vos systèmes afin qu'ils soient en conformité avec les dispositions de licence.

Les procédures et fonctions HMC Etendue + Aperçu technique (Pre-GA), option de connexion et type d'interface fournis avec la console HMC (Hardware Management Console) version 8.2.0, sont identiques à l'option de connexion et au type d'interface de la HMC Etendue+ fournis avec la console HMC version 8.3.0 et ultérieure. Seule la console HMC Etendue+ est mentionnée dans la documentation, mais ce contenu s'applique également à l'interface HMC Etendue + Aperçu technique (Pre-GA).

## **Power Integrated Facility for Linux (Power IFL) - Nouveautés**

Prenez connaissance des informations nouvelles ou modifiées de manière significative dans la rubrique Power IFL depuis la dernière mise à jour de l'ensemble de rubriques.

#### **Août 2017**

La modification suivante a été apportée à ce contenu :

v De nouveaux types-modèles de machine sont disponibles pour le dispositif Power IFL.

#### **Octobre 2016**

La modification suivante a été apportée à ce contenu :

v Le type-modèle de machine IBM Power System E850C (8408-44E) est nouveau pour le dispositif Power IFL.

#### **Septembre 2016**

Les types et modèles de machine suivants sont nouveaux pour le dispositif Power IFL :

- IBM Power System E880C (9080-MHE)
- IBM Power System E870C (9080-MME)

#### **Octobre 2015**

Les modifications suivantes ont été apportées à ce contenu :

- v Le microprogramme de serveur FW840 assure automatiquement que la capacité totale autorisée qui est utilisée par les partitions AIX et IBM i actives ne dépasse pas le nombre de coeurs de processeur à finalité générale.
	- Une partition AIX ou IBM i peut uniquement démarrer si le nombre de coeurs de processeur à finalité générale disponibles peut répondre aux besoins minimum de la partition. Si le nombre de coeurs de processeur à finalité générale disponible est inférieur au nombre de processeurs souhaité, le nombre disponible est utilisé.
- <span id="page-9-0"></span>– Vous pouvez ajouter dynamiquement des ressources processeur à une partition AIX ou IBM i uniquement si des coeurs de processeurs à finalité générale sont disponibles. Si vous demandez un nombre de processeurs supérieur au nombre de coeurs de processeur à finalité générale disponibles, le nombre disponible est ajouté à la partition.
- L'hyperviseur PowerVM assure automatiquement que les partitions AIX et IBM i non bridées ne dépassent pas le nombre de coeurs de processeur à finalité générale.
- v Dans la console HMC (Hardware Management Console) version 8.4.0, l'interface utilisateur et les commandes ont été modifiées pour indiquer que les partitions Linux et Virtual I/O Server (VIOS) sont des charges de travail conformes à IFL pour les systèmes exécutant le microprogramme de niveau FW830, ou une version ultérieure. De même, la commande **lssyscfg -r sys -F capabilities** montre si le microprogramme de serveur catégorise les partitions VIOS en tant que charges de travail conformes à IFL. Mise à jour d'informations dans la rubrique [«Techniques de configuration de base de](#page-10-0) [Power IFL», à la page 3.](#page-10-0)

#### **Juin 2015**

Les modifications suivantes ont été apportées à ce contenu :

- v Le type-modèle de machine IBM Power System E850 (8408-E8E) est nouveau pour le dispositif Power IFL.
- v La procédure à utiliser lorsque vous sélectionnez l'interface HMC Etendue+ a été ajoutée dans la rubrique [«Exemple de configuration avec des pools de traitement partagé», à la page 7.](#page-14-0)
- v Les procédures et fonctions HMC Etendue + Aperçu technique (Pre-GA), option de connexion et type d'interface fournis avec la console HMC (Hardware Management Console) version 8.2.0, sont identiques à l'option de connexion et au type d'interface de la HMC Etendue+ fournis avec la console HMC version 8.3.0 et ultérieure. Seule la console HMC Etendue+ est mentionnée dans la documentation, mais ce contenu s'applique également à l'interface HMC Etendue + Aperçu technique (Pre-GA).
- v Pour les systèmes qui exécutent le niveau de microprogramme FW830 ou ultérieur, les partitions qui exécutent le système d'exploitation Linux et les partitions configurées pour s'exécuter comme des partitions Virtual I/O Server (VIOS sont des charges de travail compatibles IFL et peuvent utiliser des coeurs IFL. Dans les systèmes qui exécutent un microprogramme avec un niveau antérieur à FW830, les partitions VIOS ne sont pas des charges de travail conformes à IFL et ne peuvent pas utiliser des coeurs sous licence IFL.
- v L'assistance au contrôle de conformité est disponible pour les niveaux de microprogramme FW780 et FW820, mais n'est pas assurée pour le niveau FW830.

#### **Octobre 2014**

Les types et modèles de machine suivants sont nouveaux pour le dispositif Power IFL :

- IBM Power System E880 (9119-MHE)
- IBM Power System E870 (9119-MME)

#### **Juin 2014**

v Mise à jour des informations sur le contrôle de la conformité dans la rubrique [«Assistance au contrôle](#page-19-0) [de conformité», à la page 12.](#page-19-0)

#### **Systèmes pris en charge pour Power IFL**

Vous pouvez utiliser la fonction de mise à niveau de capacité à la demande (Capacity Upgrade on Demand, CUoD) pour activer des coeurs de processeur Power IFL sur certains modèles de serveurs IBM Power Systems.

Des activations Power IFL sont disponibles pour les modèles suivants :

<span id="page-10-0"></span>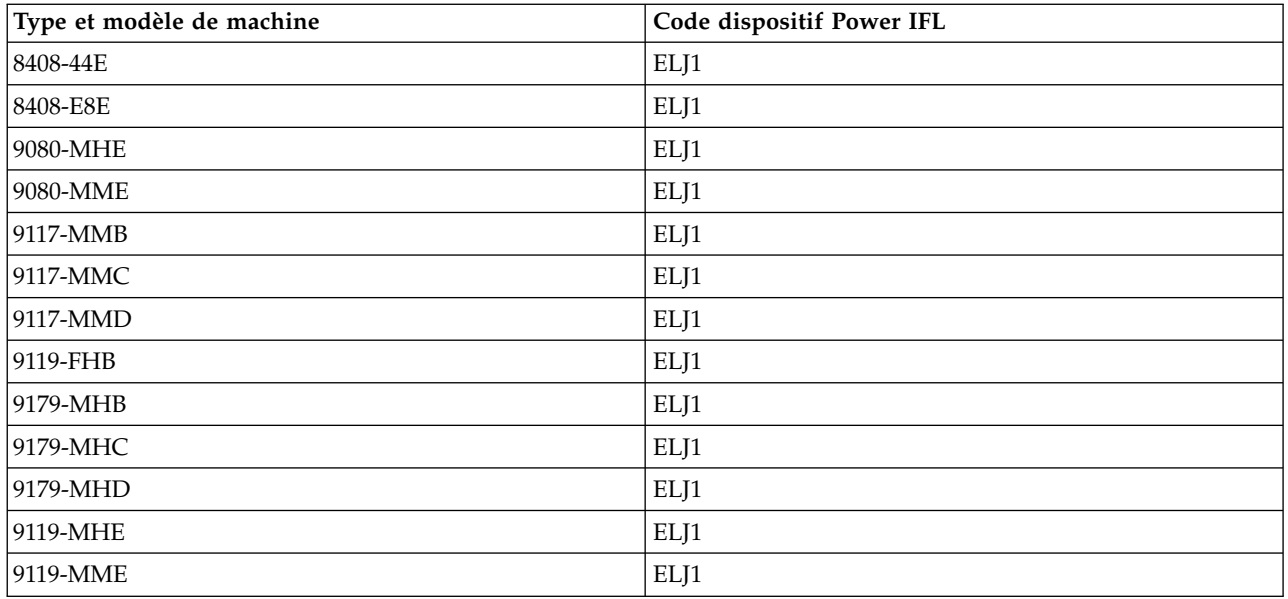

## <span id="page-10-1"></span>**Techniques de configuration de base de Power IFL**

Un coeur de processeur Power IFL est sous licence pour la seule utilisation des charges de travail conformes à IFL. La capacité de traitement de Power IFL ne peut pas être utilisée pour répondre aux besoins de base du processeur sous licence pour les charges de travail non conformes à IFL.

Le microprogramme de serveur détermine quelles charges de travail peuvent utiliser les coeurs de processeur Power IFL sur un système géré.

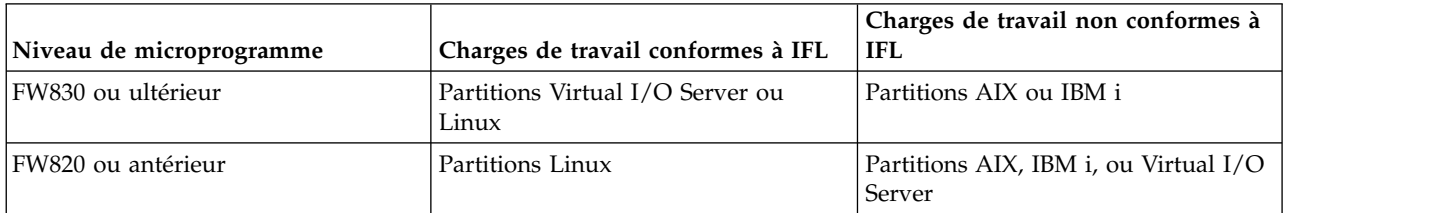

Pour vérifier si le microprogramme de serveur catégorise les partitions VIOS en tant que charges de travail IFL, utilisez la commande testerHMC **lssyscfg -r sys -F capabilities** sur HMC version 8.4.0 ou une version ultérieure. Si le microprogramme de serveur catégorise les partitions VIOS en tant que charges de travail IFL, la sortie affiche l'attribut ifl\_vios\_capable.

#### **Vérification de la configuration de la licence Power IFL pour un serveur géré via la console HMC**

Vous pouvez voir la configuration de licence d'un serveur géré avec les activations Power IFL dans l'onglet Processeurs lorsque vous affichez les propriétés du serveur de la console HMC. Deux catégories apparaissent dans la section Configurable. Les processeurs répertoriés comme **Linux uniquement** ou **Linux ou VIOS uniquement** représentent le nombre de coeurs de processeur Power IFL. Les processeurs répertoriés comme étant de **tout type** peuvent être utilisés pour toute charge de travail (à finalité générale). Ces mêmes informations sont disponibles dans la fenêtre Paramètres de capacité de processeur CoD.

Vous pouvez également utiliser les commandes HMC lscod et lshwres pour afficher le nombre de coeurs de processeur Power IFL et de coeurs de processeur à finalité générale.

La commande lscod affiche le nombre de processeurs qui sont sous licence en permanence pour les charges de travail Power IFL et les charges de travail à finalité générale. En fonction de la version de la console HMC et de celle du microprogramme de serveur, le nombre de processeurs Power IFL sous licence permanente s'affiche dans le paramètre perm\_procs\_linux\_vios ou dans le paramètre perm\_procs\_linux. Le paramètre perm\_procs\_linux est toujours affiché pour la console HMC version 8.3.0 ou antérieure, même si le serveur utilise le microprogramme de serveur FW830, ou une version ultérieure. Par exemple :

# lscod -t cap -c cuod -r proc -m *<système géré>*

perm\_procs=10,perm\_procs\_linux\_vios=3,perm\_procs\_all\_os=7

où la valeur de paramètre perm\_procs\_linux\_vios=3 indique que trois coeurs de processeur sont sous licence pour les charges de travail conformes à IFL. Si la valeur du paramètre perm\_procs\_linux\_vios est 0, elle n'est pas affichée dans le résultat de la commande sauf si vous précisez l'indicateur -F. La valeur de paramètre perm\_procs\_all\_os=7 indique que sept coeurs de processeur peuvent être utilisés pour tout type de charge de travail. Si la valeur du paramètre perm\_procs\_all\_os est égale à la valeur du paramètre perm\_procs, elle n'est pas affichée dans le résultat de la commande sauf si vous précisez l'indicateur -F.

La commande lshwres peut également afficher le nombre d'unités de processeur qui sont sous licence pour les charges de travail Power IFL ou à finalité générale. En fonction de la version de la console HMC et de celle du microprogramme de serveur, le nombre de processeurs configurables pour les charges de travail conformes à IFL s'affiche dans le paramètre configurable\_sys\_proc\_units\_linux\_vios ou dans le paramètre configurable sys proc units linux. Le paramètre configurable sys proc units linux est toujours affiché pour HMC version 8.3.0 ou antérieure, même si le serveur utilise le microprogramme de serveur FW830, ou une version ultérieure. Par exemple (les barres obliques inversées représentent la suite de la ligne) :

# lshwres -m *<système géré>* -r proc --level sys

configurable\_sys\_proc\_units=10.0,curr\_avail\_sys\_proc\_units=1.0,pend\_avail\_sys\_proc\_units=0.0,\ installed sys proc\_units=16.0,deconfig\_sys\_proc\_units=0,min\_proc\_units\_per\_virtual\_proc=0.05,\ max\_virtual\_procs\_per\_lpar=256,max\_procs\_per\_lpar=256,max\_curr\_virtual\_procs\_per\_aixlinux\_lpar=64,\ max\_curr\_virtual\_procs\_per\_vios\_lpar=64,max\_curr\_virtual\_procs\_per\_os400\_lpar=64,\ max\_curr\_procs\_per\_aixlinux\_lpar=64,max\_curr\_procs\_per\_vios\_lpar=64,max\_curr\_procs\_per\_os400\_lpar=64,\ max\_shared\_proc\_pools=64,configurable\_sys\_proc\_units\_linux\_vios=3.0,configurable\_sys\_proc\_units\_all\_os=7.0

où la valeur de paramètre configurable\_sys\_proc\_units\_linux\_vios=3.0 indique que 3,0 coeurs de processeurs sont configurables pour les charges de travail conformes à IFL. Si la valeur du paramètre configurable\_sys\_proc\_units\_linux\_vios est 0, elle n'est pas affichée dans le résultat de la commande sauf si vous précisez l'indicateur -F. La valeur de paramètre configurable sys proc units all os=7.0 indique que 7,0 coeurs de processeur sont configurables pour des charges de travail à finalité générale. Si la valeur du paramètre configurable sys proc units all os est égale à la valeur du paramètre configurable\_sys\_proc\_units, elle n'est pas affichée dans le résultat de la commande sauf si vous précisez l'indicateur -F.

#### **Respect de la conformité à la licence Power IFL d'un système géré**

Le nombre de coeurs de processeur à finalité générale correspond au nombre total d'activations sous licence moins les activations Power IFL. Le résultat représente la capacité de traitement disponible pour les charges de travail non IFL. Un système géré n'est pas conforme aux dispositions du contrat de licence de Power IFL si les charges de travail non IFL utilisent plus de coeurs de processeur que le nombre de coeurs de processeur à finalité générale.

La responsabilité de respecter la conformité à la licence Power IFL dépend du niveau du microprogramme de serveur utilisé.

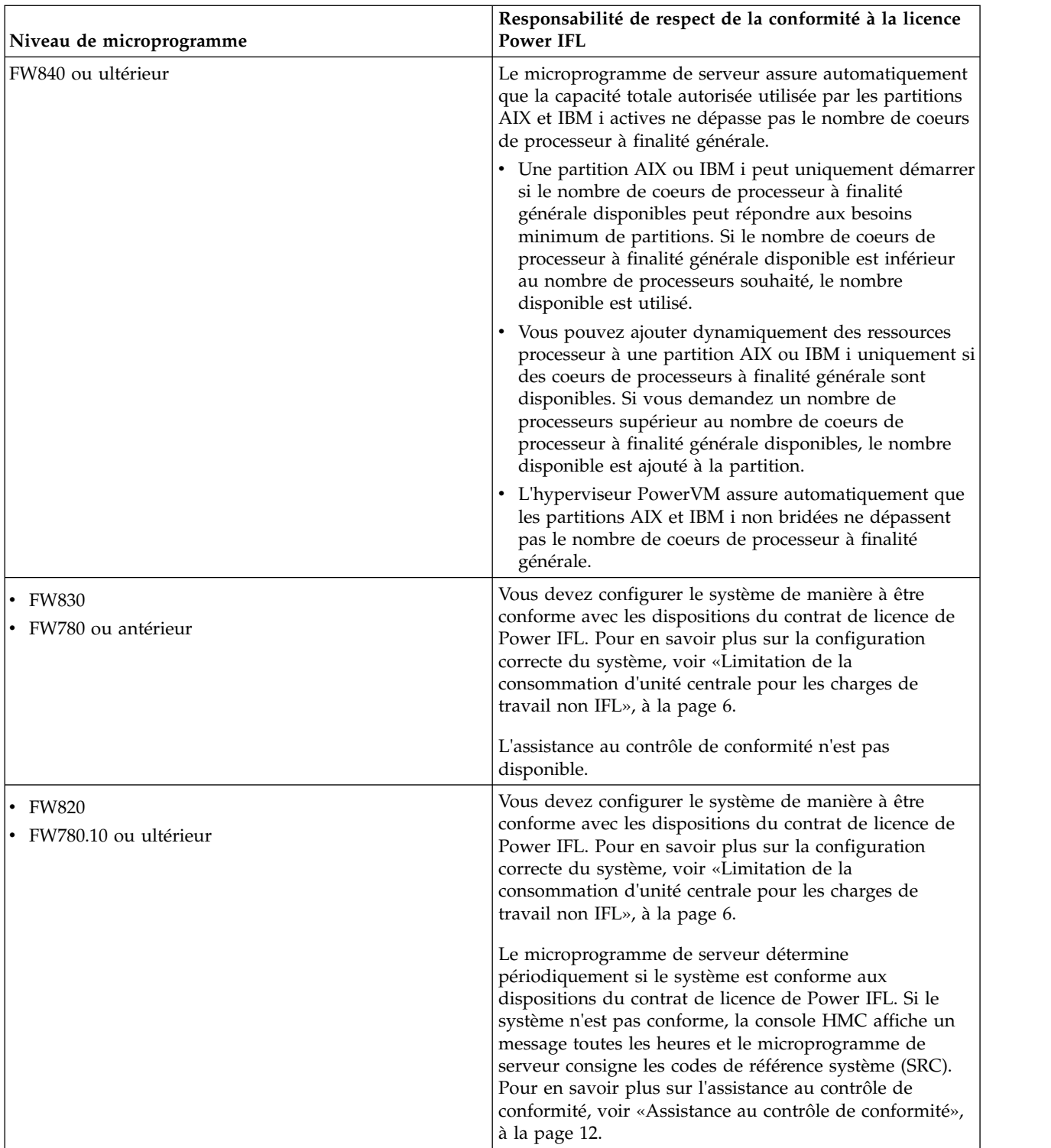

Vous n'avez pas besoin de limiter l'unité centrale pour les partitions qui exécutent les charges de travail IFL pour respecter les exigences en matière de licence. N'importe quel coeur de processeur sous licence peut être utilisé pour fournir de la capacité de processeur pour des charges de travail IFL. Par conséquent, les charges de travail IFL conçues pour s'exécuter sur des coeurs de processeur Power IFL peuvent déborder sur les coeurs de processeur à finalité générale lorsque cette capacité est disponible.

<span id="page-13-0"></span>Vous pouvez créer un pool de traitement partagé pour les partitions Linux afin de contrôler le coût des licences logicielles. Définissez la capacité maximale de traitement de ce pool pour minimiser vos le coût des licences logicielles. La capacité de traitement maximale d'un pool de traitement partagé pour Linux uniquement n'a aucune incidence sur l'octroi de licence Power IFL.

## **Limitation de la consommation d'unité centrale pour les charges de travail non IFL**

Pour les serveurs qui utilisent le microprogramme de serveur FW830, ou une version antérieure, vous devez configurer le système de manière à être conforme avec les dispositions du contrat de licence de Power IFL. Limitez la consommation d'unité centrale pour les charges de travail non IFL de manière à ce que ces charges de travail ne puissent jamais utiliser plus de processeurs que le nombre de coeurs de processeurs à finalité générale sous licence.

## **Exemples de configuration Power IFL**

Cette rubrique explique comment l'octroi des licences Power IFL affecte la configuration de votre système.

#### **Conformité avec des coeurs de processeur à finalité générale uniquement**

Cet exemple de système avec des coeurs de processeur à finalité générale uniquement est en conformité avec les dispositions de licence Power IFL.

Dans cet exemple, le système ne comporte initialement que des coeurs de processeur à finalité générale. Avec un nombre total de 16 activations et aucune activation Power IFL, 16 coeurs de processeur à finalité générale sont disponibles. Les partitions AIX, IBM i et Virtual I/O Server (VIOS) peuvent utiliser 16 coeurs de processeur activés. Aucun coeur de processeur n'est limité aux charges de travail IFL. Par conséquent, les partitions AIX, IBM i, VIOS et Linux peuvent utiliser tout coeur de processeur. Le tableau suivant montre une configuration système sans activation Power IFL.

*Tableau 1. Aucun coeur de processeur Power IFL*.

Sans les dispositifs Power IFL, ces types de ressources processeur sont disponibles pour différentes charges de travail.

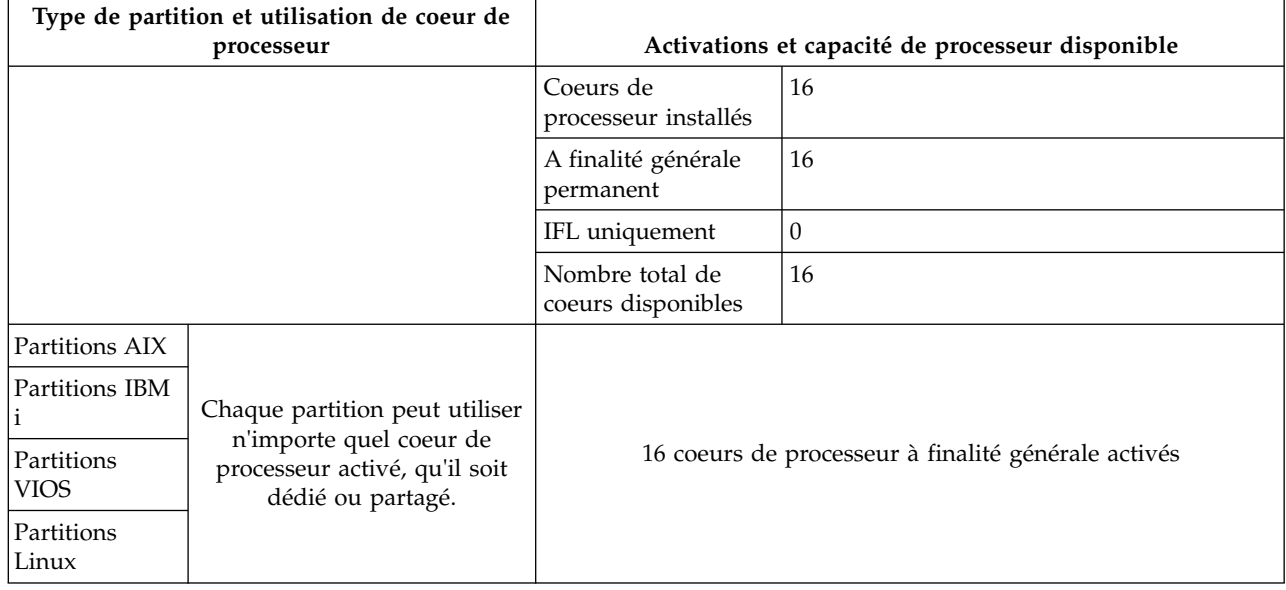

## **Conformité avec des coeurs de processeur à finalité générale et Power IFL**

L'exemple de système avec les coeurs de processeur à finalité générale et Power IFL est conforme aux dispositions du contrat de licence de Power® IFL.

<span id="page-14-0"></span>Dans cet exemple, il existe 12 activations au total dont quatre activations Power IFL. La capacité de traitement disponible pour les charges de travail non IFL est déterminée par la formule 12 - 4 = 8. Dans cette configuration, les partitions AIX et IBM i peuvent uniquement utiliser jusqu'à huit coeurs de processeur de capacité. Les partitions de charge de travail IFL peuvent utiliser n'importe quelle capacité disponible sur le serveur. Le tableau suivant montre une configuration système avec huit coeurs de processeur à finalité générale et quatre coeurs de processeur Power IFL.

| Type de partition et utilisation de coeur de<br>processeur |                                                                                                    | Activations et capacité de processeur disponible            |    |
|------------------------------------------------------------|----------------------------------------------------------------------------------------------------|-------------------------------------------------------------|----|
|                                                            |                                                                                                    | Coeurs de<br>processeur installés                           | 16 |
|                                                            |                                                                                                    | A finalité générale<br>permanent                            | 8  |
|                                                            |                                                                                                    | IFL uniquement                                              | 4  |
|                                                            |                                                                                                    | Nombre total de<br>coeurs disponibles                       | 12 |
| Partitions<br>Linux<br>Partitions<br><b>VIOS</b>           | Chaque partition peut utiliser<br>n'importe quel coeur de<br>processeur activé.                                                   | 12 coeurs de processeur activés                             |    |
| Partitions AIX<br>Partitions IBM                           | Chaque partition peut utiliser<br>n'importe quel coeur de<br>processeur parmi les huit<br>coeurs de processeur dédiés<br>activés. | 12 - 4 = 8 coeurs de processeur à finalité générale activés |    |

*Tableau 2. Quatre coeurs de processeur Power IFL*

#### <span id="page-14-1"></span>**Exemple de configuration avec des pools de traitement partagé**

Cet ensemble d'exemples montre comment vous pouvez utiliser les pools de traitement partagé pour résoudre les problèmes de configuration système associés à l'octroi de licences Power IFL.

#### **Configuration initiale sans coeurs de processeur Power IFL**

Dans cet exemple, le système compte initialement neuf coeurs de processeur à finalité générale et aucun coeur de processeur Power IFL. Les charges de travail non IFL peuvent utiliser une capacité de neuf coeurs de processeur. Comme illustré dans le tableau suivant, le système est en conformité avec les dispositions de licence Power IFL.

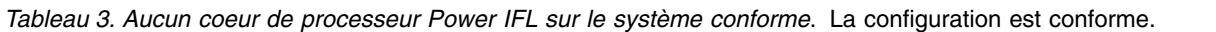

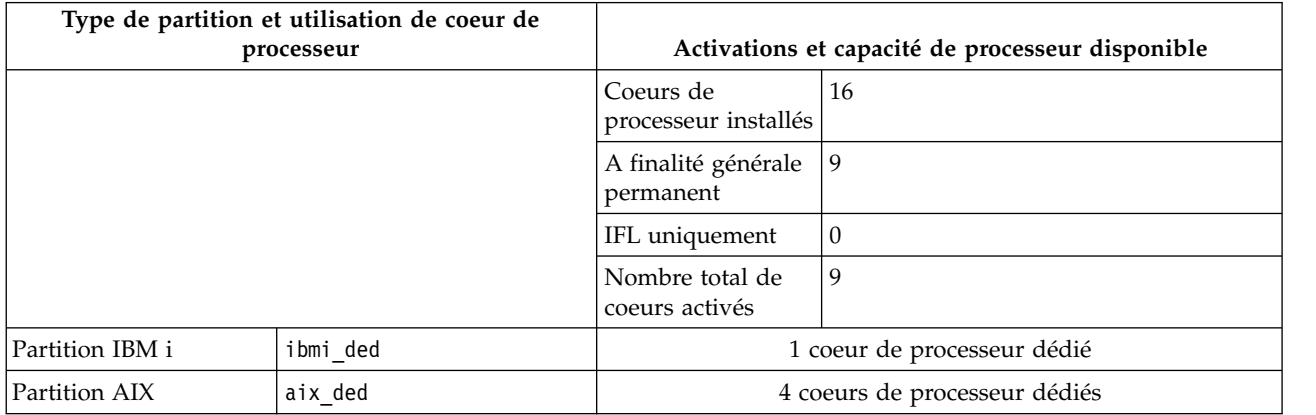

*Tableau 3. Aucun coeur de processeur Power IFL sur le système conforme (suite)*. La configuration est conforme.

| Type de partition et utilisation de coeur de<br>processeur |                                                           | Activations et capacité de processeur disponible |  |
|------------------------------------------------------------|-----------------------------------------------------------|--------------------------------------------------|--|
| Pool de traitement partagé (SPP) physique par<br>défaut    |                                                           |                                                  |  |
| SPP par défaut AIX<br>aix shr1                             | 4 processeurs virtuels non<br>bridés                      |                                                  |  |
|                                                            | Autorisation d'utilisation de<br>2,0 coeurs de processeur | 4 coeurs de processeur                           |  |
| SPP par défaut IBM i<br>ibmi shr1                          | 3 processeurs virtuels non<br>bridés                      |                                                  |  |
|                                                            | Autorisation d'utilisation de<br>2,0 coeurs de processeur |                                                  |  |

#### **Ajout de coeurs de processeur Power IFL**

Vous pouvez ajouter des partitions de charge de travail IFL qui nécessitent quatre coeurs de capacité de traitement. Vous souhaitez également tirer parti du faible coût des licences de coeur de processeur Power IFL.

Pour commencer, procédez comme suit :

- 1. Achetez un code dispositif pour quatre coeurs de processeur Power IFL pour votre système.
- 2. Appliquez le code d'activation pour activer quatre coeurs de processeur Power IFL.
- 3. Configurez linux1 comme partition Linux avec deux processeurs virtuels non bridés et une autorisation d'utilisation de 1,0 coeur de processeur.
- 4. Configurez linux2 et linux3 en tant que partitions Linux avec trois processeurs virtuels non bridés et une autorisation d'utilisation d'1,5 coeurs chacune.

Si le serveur utilise le microprogramme de serveur FW830 ou une version antérieure, le système n'est pas conforme aux dispositions du contrat de licence de Power IFL. Les partitions AIX et IBM i peuvent utiliser la capacité nouvellement activée de Power IFL. Huit coeurs de processeur figurent dans le pool de traitement partagé physique. La partition aix shr1 est non bridée avec quatre processeurs virtuels. Elle peut donc utiliser jusqu'à quatre coeurs de processeur de capacité. La partition ibmi\_shr1 est également non bridée avec trois processeurs virtuels. Elle peut donc utiliser jusqu'à trois coeurs de processeur de capacité. La capacité de processeur partagé totale pour les partitions AIX et IBM i est de sept coeurs. De plus, la partition aix\_ded dispose de quatre coeurs de capacité dédiée et la partition ibmi\_ded dispose d'un coeur de processeur de capacité dédiée. Par conséquent, l'utilisation totale des processeurs pour les partitions AIX et IBM i est de 12 coeurs de processeur. Cette utilisation dépasse la capacité de licence de neuf coeurs de processeur à finalité générale. (Si le serveur utilise le microprogramme de serveur FW840 ou une version ultérieure, les partitions AIX ou IBM i non bridées peuvent utiliser uniquement les coeurs de processeur à finalité générale. Le système serait donc conforme avec les dispositions du contrat de licence de Power IFL.) Le tableau suivant fournit plus détails à ce sujet.

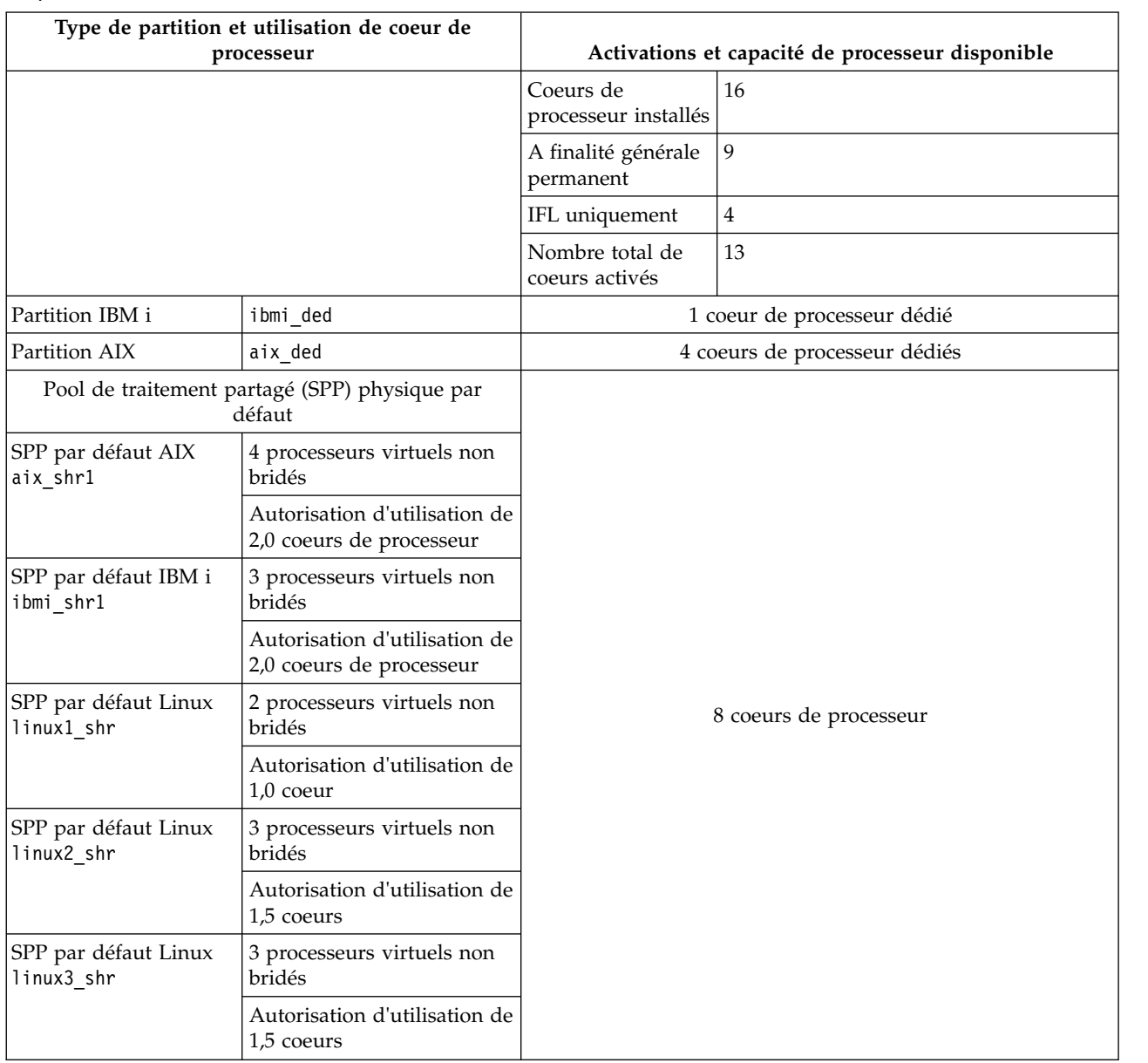

*Tableau 4. Pour quatre nouveaux coeurs de processeur Power IFL et trois nouvelles partitions Linux*. Si le serveur utilise le microprogramme de serveur FW830 ou une version antérieure, le système n'est plus conforme aux dispositions du contrat de licence.

#### **Configuration d'un système conforme avec un microprogramme de serveur FW830 ou une version antérieure**

Afin d'éviter les problèmes de conformité pour les systèmes utilisant le microprogramme de serveur FW830 (ou une version antérieure), utilisez les pools de traitement partagé pour limiter l'utilisation des capacités du processeur pour les partitions AIX et IBM i. Configurez chaque pool de traitement partagé de sorte qu'il contienne des partitions pour un type spécifique de coeur de processeur. Par exemple, si un pool de traitement partagé contient des partitions AIX ou IBM i, il ne doit pas contenir de partitions de charge de travail IFL.

Sélectionnez l'une des options de navigation suivantes en fonction du type d'interface de la console HMC (Hardware Management Console) :

1. Si vous utilisez l'interface de la console HMC classique, procédez comme suit :

- a. Dans la zone de navigation de la console HMC, cliquez sur **Gestion de systèmes** > **Serveurs**.
- b. Dans la sous-fenêtre de contenu, cliquez sur le nom du serveur.
- c. Dans le panneau Tâches, développez **Configuration** > **Ressources virtuelles**.
- d. Lancez **Gestion de pool de traitement partagé**.
- e. Sélectionnez l'onglet **Pools**, le cas échéant.
- 2. Si vous utilisez l'interface HMC Etendue+, procédez comme suit :
	- a. Dans le panneau de navigation, cliquez sur l'icône **Ressources** .
	- b. Cliquez sur **Tous les systèmes**. La page Tous les systèmes s'affiche.
	- c. Cliquez sur le nom du serveur dont vous souhaitez afficher les données du pool de traitement partagé.
	- d. Dans la zone de navigation, sélectionnez **PowerVM** > **Pool de traitement partagé**.
	- e. Sélectionnez l'onglet **Pools**, le cas échéant.

Dans cet exemple, l'onglet des pools affiche des pools de traitement partagé nommés DefaultPool, SharedPool01, SharedPool02, etc. jusqu'à SharedPool63. Toute partition qui n'est pas explicitement affectée à un pool de traitement partagé est automatiquement affectée au pool par défaut DefaultPool. Une valeur correspondant au nombre maximal d'unités de traitement est associée à chaque pool de traitement partagé, sauf au pool par défaut (vous ne pouvez pas affecter une valeur maximale de nombre d'unités de traitement au pool de traitement partagé par défaut). Cette valeur limite l'utilisation des processeurs par les partitions qui sont affectées à un pool de traitement.

Vous pouvez sélectionner l'onglet des partitions pour affecter des partitions individuelles à un pool de traitement partagé spécifique. En affectant des partitions à des pools et en définissant correctement le nombre maximal d'unités de traitement, vous pouvez faire en sorte qu'un serveur soit toujours en conformité avec ses licences de coeur de processeur Power IFL.

Le fait de placer les partitions aix shr1 et ibmi shr1 dans un pool de traitement partagé avec une autorisation d'utilisation des processeurs maximale de 4,0 remet le système en conformité. L'utilisation totale de coeurs de processeur par les partitions AIX et IBM i est de quatre coeurs dédiés pour la partition aix\_ded, d'un coeur de processeur dédié pour la partition ibmi\_ded et d'un pool de traitement partagé avec une limite de quatre coeurs de processeur. L'utilisation totale par les processeurs dédiés plus les processeurs partagés est de neuf coeurs. Le tableau suivant montre que cette utilisation est égale à l'utilisation autorisée pour les partitions AIX et IBM i.

*Tableau 5. Nouveau pool de traitement partagé virtuel*. Après avoir utilisé des pools de traitement partagé, le système est désormais en conformité avec les dispositions de licence Power IFL.

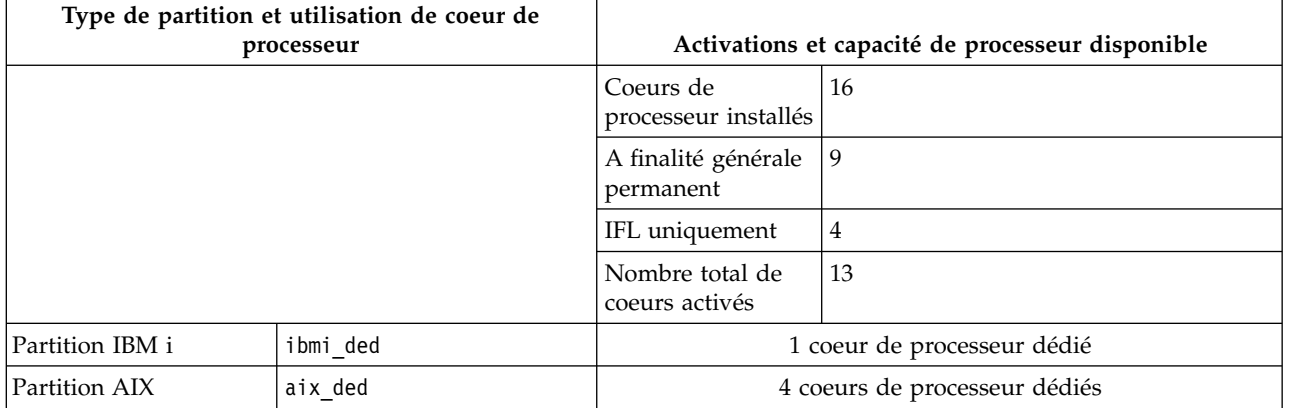

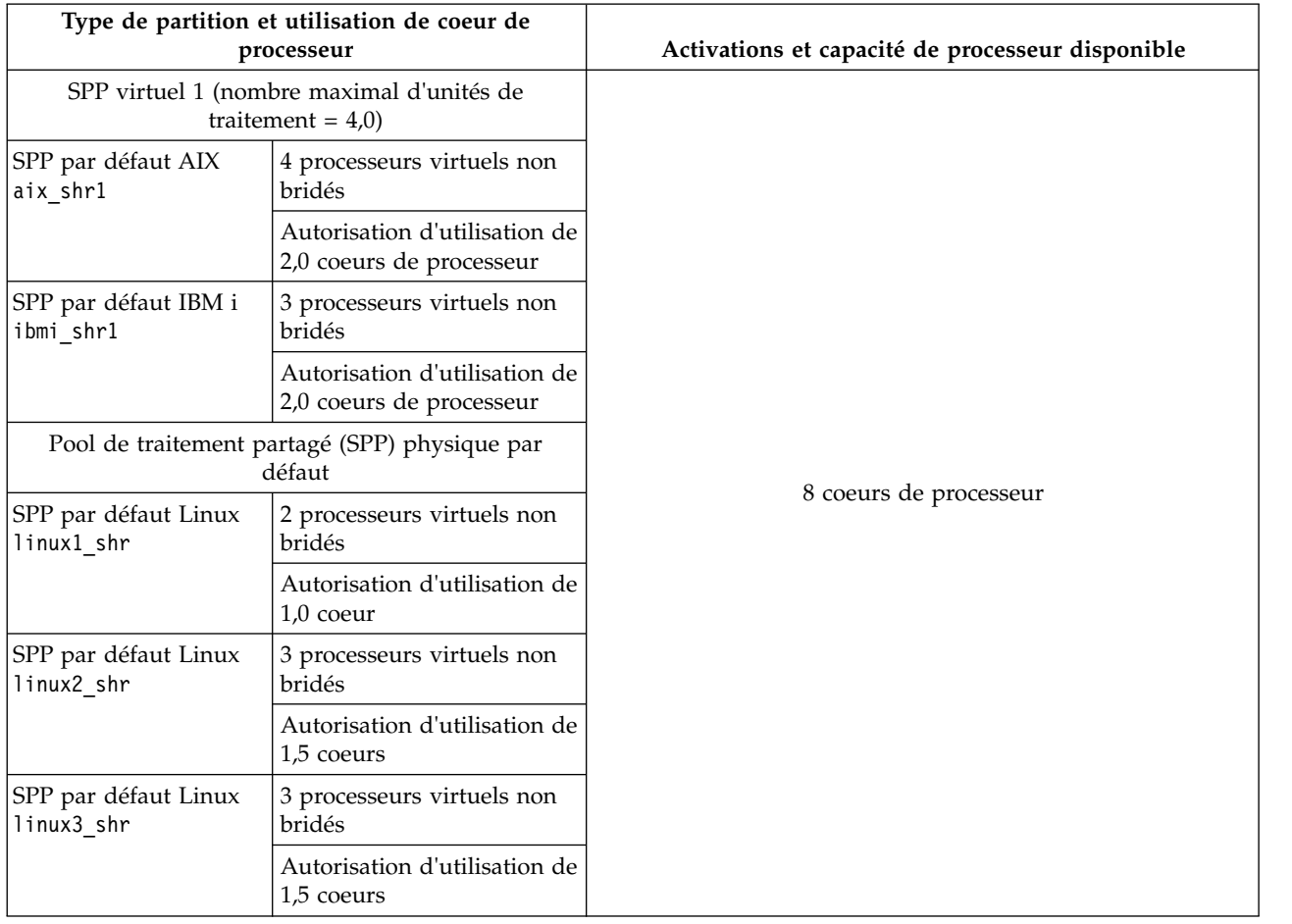

<span id="page-18-0"></span>*Tableau 5. Nouveau pool de traitement partagé virtuel (suite)*. Après avoir utilisé des pools de traitement partagé, le système est désormais en conformité avec les dispositions de licence Power IFL.

## **Pools de traitement partagé multiples pour des partitions AIX et IBM i**

Vous pouvez utiliser plusieurs pools de traitement partagé pour gérer l'utilisation de coeurs de processeur par des partitions IBM i sur vos systèmes.

Sur des systèmes contenant des partitions IBM i et des partitions AIX ou Linux, vous pouvez utiliser un ou plusieurs pools de traitement partagé pour limiter l'utilisation des processeurs par les partitions IBM i. Vous pouvez utiliser la même stratégie de pools de traitement partagé avec l'octroi de licence de coeurs de processeur Power IFL. Par exemple, toutes les partitions IBM i figurent dans un ou plusieurs pools de traitement partagé avec des valeurs maximales appropriées définies. Le serveur est en conformité avec le nombre de licences de système d'exploitation. Par conséquent, le fait d'activer des coeurs de processeur Power IFL n'entraîne pas la non-conformité du système avec leurs dispositions de licence.

Vous pouvez également utiliser plusieurs pools de traitement partagé pour gérer d'autres exigences de licence logicielle. Par exemple, votre serveur dispose de licences logicielles pour trois coeurs de processeur de capacité de base de données logicielle AIX d'un fournisseur de base de données. Il dispose également de quatre coeurs de capacité de middleware d'application logicielle AIX d'un fournisseur de middleware. Dans cet exemple, configurez deux pools de traitement partagé : l'un pour les applications de base de données et l'autre pour les applications middleware. La somme des nombres maximum d'unités de traitement pour ces pools de traitement partagé définit la quantité maximale de traitement AIX disponible pour être utilisée par des partitions de processeur partagé. Il y a sept coeurs de

<span id="page-19-0"></span>processeur dans cet exemple. Les valeurs de pool de traitement partagé AIX et IBM i ajoutées au nombre total de coeurs de processeur dédiés déterminent l'utilisation globale des coeurs de processeur AIX et IBM i.

## **Partitions de processeur dédié partagé**

Vous pouvez utiliser le partage de processeur dédié pour fournir de la capacité supplémentaire pour les partitions de processeur partagé

Si vous configurez des partitions de processeur dédié et que vous activez le partage de processeur dédié, vous pouvez utiliser cette capacité supplémentaire pour des partitions de processeur partagé. Définissez le nombre maximal d'unités de traitement de pool de traitement partagé correspondant à la limite de licence autorisée pour les coeurs à finalité générale.

## **Capacity on Demand (CoD) avec Power IFL**

On/Off Capacity on Demand (CoD) et Utility CoD n'octroient pas de licence de coeur de processeur Power IFL. Vous pouvez utiliser On/Off CoD et Utility CoD pour gérer les autres activations de coeur de processeur à finalité générale sur votre système. Des coeurs de processeur Power IFL ne peuvent pas être utilisés dans un pool d'entreprise Power. Ils ne peuvent pas utiliser une licence de coeurs Mobile CoD.

#### **On/Off Capacity on Demand (CoD) et Power IFL**

Les licences On/Off Capacity on Demand (CoD) fournissent uniquement des coeurs de processeur à finalité générale. Les licences Power IFL ne sont pas disponibles par le biais de demandes On/Off CoD.

Pour utiliser une capacité On/Off CoD précédemment configurée pour des partitions de charge de travail non IFL, activez d'autres coeurs de processeur à finalité générale à l'aide de l'interface CoD sur la console HMC (Hardware Management Console). Une fois les processeurs activés, si des partitions d'un pool de traitement partagé ont besoin de cette capacité, augmentez le nombre maximal d'unités de traitement. Lorsque la demande de capacité supplémentaire diminue, vous pouvez renvoyer la capacité excédentaire en diminuant la limite du pool de traitement partagé et en désactivant les coeurs de processeurs qui ne sont pas nécessaires.

#### **Utility Capacity on Demand (CoD) et Power IFL**

Utility Capacity on Demand (CoD) octroie uniquement des licences de coeur de processeur à finalité générale. Les licences Power IFL ne sont pas disponibles par le biais de demandes Utility CoD.

Une fois les processeurs activés, ces coeurs de processeur sont disponibles si nécessaire. Gérez la configuration de partition pour qu'elle soit en conformité avec les dispositions de licence.

## **Assistance au contrôle de conformité**

Pour certains modèles de serveurs IBM Power Systems, la console HMC (Hardware Management Console) version 7, édition 7.9.0, ou ultérieure, affiche un message indiquant que le système géré n'est pas conforme aux dispositions du contrat de licence de Power Integrated Facility for Linux (Power IFL). L'assistance au contrôle de conformité nécessite également que le microprogramme de serveur soit au niveau FW780.10 ou ultérieur, ou toute version du microprogramme de serveur FW820.

L'assistance au contrôle de conformité n'est pas disponible dans les microprogrammes de serveur de niveau FW830, ou ultérieurs. Pour les serveurs utilisant un microprogramme de serveur FW840, ou une version ultérieure, le microprogramme de serveur vérifie automatiquement que le système est conforme aux dispositions du contrat de licence de Power IFL. Le contrôle de conformité n'est donc pas nécessaire pour les serveurs utilisant le microprogramme de serveur FW840, ou une version ultérieure.

Avec la console HMC et les niveaux de microprogramme de serveur documentés, l'assistance au contrôle de conformité est disponible sur les modèles suivants :

- $•8408-44E$
- 8408-E8E
- 9080-MHE
- 9080-MME
- $\cdot$  9117-MMB
- $\cdot$  9117-MMD
- $\cdot$  9119-FHB
- $\cdot$  9179-MHB
- 9179-MHD
- 9119-MHE
- $\cdot$  9119-MME

Le microprogramme du système sur les modèles pris en charge calcule périodiquement la consommation de coeurs de processeur réelle. S'il s'avère que votre système n'est pas conforme aux dispositions du contrat de licence du coeur de processeur, la console HMC affiche un message toutes les heures. Vous devez être connecté à l'interface graphique de la console HMC pour pouvoir voir ces messages. Sinon, ils sont supprimés.

Le système enregistre une entrée dans le journal historique CoD lorsqu'une condition de non-conformité est détectée pour la première fois et lorsque le nombre d'unités de processeur non en conformité change. En outre, un code SRC A7004735 est consigné. Si un système reste en non-conformité pendant 24 heures en continu, un code SRC A7004736 est consigné en tant qu'événement réparable.

Si vous déterminez que votre système n'est pas en conformité, vous devez corriger le problème. Réduisez l'utilisation des processeurs d'une ou plusieurs partitions de charge de travail non IFL s'exécutant sur le système géré. Réduisez l'utilisation des processeurs par le biais d'une opération de partitionnement logique dynamique (DLPAR), ou arrêtez ou interrompez une partition. Suivez les étapes décrites dans cette publication pour éviter les problèmes de conformité supplémentaires en définissant des pools de traitement partagé.

#### **Concepts associés**:

[Exemple de configuration avec des pools de traitement partagé](#page-14-1)

Cet ensemble d'exemples montre comment vous pouvez utiliser les pools de traitement partagé pour résoudre les problèmes de configuration système associés à l'octroi de licences Power IFL.

#### [Techniques de configuration de base de Power IFL](#page-10-1)

Un coeur de processeur Power IFL est sous licence pour la seule utilisation des charges de travail conformes à IFL. La capacité de traitement de Power IFL ne peut pas être utilisée pour répondre aux besoins de base du processeur sous licence pour les charges de travail non conformes à IFL.

#### **Information associée**:

[Commandes HMC](http://www.ibm.com/support/knowledgecenter/POWER8/p8edm/p8edm_kickoff.htm)

## <span id="page-22-0"></span>**Remarques**

Le présent document peut contenir des informations ou des références concernant certains produits, logiciels ou services IBM non annoncés dans ce pays. Pour plus de détails, référez-vous aux documents d'annonce disponibles dans votre pays, ou adressez-vous à votre partenaire commercial IBM. Toute référence à un produit, logiciel ou service IBM n'implique pas que seul ce produit, logiciel ou service puisse être utilisé. Tout autre élément fonctionnellement équivalent peut être utilisé, s'il n'enfreint aucun droit d'IBM. Il est de la responsabilité de l'utilisateur d'évaluer et de vérifier lui-même le fonctionnement des produits, logiciels ou services non expressément référencés par IBM.

IBM peut détenir des brevets ou des demandes de brevet couvrant les produits mentionnés dans le présent document. La remise de ce document ne vous donne aucun droit de licence sur ces brevets ou demandes de brevets. Si vous désirez recevoir des informations concernant l'acquisition de licences, veuillez en faire la demande par écrit à l'adresse suivante :

*IBM Director of Licensing IBM Corporation North Castle Drive, MD-NC119 Armonk, NY 10504-1785 U.S.A.*

Pour le Canada, veuillez adresser votre courrier à :

*IBM Director of Commercial Relations IBM Canada Ltd 3600 Steeles Avenue East Markham, Ontario L3R 9Z7 Canada*

Les informations sur les licences concernant les produits utilisant un jeu de caractères double octet peuvent être obtenues par écrit à l'adresse suivante :

*Intellectual Property Licensing Legal and Intellectual Property Law IBM Japan Ltd. 19-21, Nihonbashi-Hakozakicho, Chuo-ku Tokyo 103-8510, Japon*

LE PRESENT DOCUMENT EST LIVRE EN L'ETAT. IBM DECLINE TOUTE RESPONSABILITE, EXPLICITE OU IMPLICITE, RELATIVE AUX INFORMATIONS QUI Y SONT CONTENUES, Y COMPRIS EN CE QUI CONCERNE LES GARANTIES DE NON-CONTREFACON ET D'APTITUDE A L'EXECUTION D'UN TRAVAIL DONNE. Certaines juridictions n'autorisent pas l'exclusion des garanties implicites, auquel cas l'exclusion ci-dessus ne vous sera pas applicable.

Le présent document peut contenir des inexactitudes ou des coquilles. Il est mis à jour périodiquement. Chaque nouvelle édition inclut les mises à jour. IBM peut, à tout moment et sans préavis, modifier les produits et logiciels décrits dans ce document.

Les références à des sites Web non IBM sont fournies à titre d'information uniquement et n'impliquent en aucun cas une adhésion aux données qu'ils contiennent. Les éléments figurant sur ces sites Web ne font pas partie des éléments du présent produit IBM et l'utilisation de ces sites relève de votre seule responsabilité.

IBM pourra utiliser ou diffuser, de toute manière qu'elle jugera appropriée et sans aucune obligation de sa part, tout ou partie des informations qui lui seront fournies.

Les licenciés souhaitant obtenir des informations permettant : (i) l'échange des données entre des logiciels créés de façon indépendante et d'autres logiciels (dont celui-ci), et (ii) l'utilisation mutuelle des données ainsi échangées, doivent adresser leur demande à :

*IBM Director of Licensing IBM Corporation North Castle Drive, MD-NC119 Armonk, NY 10504-1785 U.S.A.*

Ces informations peuvent être soumises à des conditions particulières, prévoyant notamment le paiement d'une redevance.

Le logiciel sous licence décrit dans ce document et tous les éléments sous licence disponibles s'y rapportant sont fournis par IBM conformément aux dispositions de l'ICA, des Conditions internationales d'utilisation des logiciels IBM ou de tout autre accord équivalent.

Les données de performances et les exemples de clients sont fournis à titre d'exemple uniquement. Les performances réelles peuvent varier en fonction des configurations et des conditions d'exploitations spécifiques.

Les informations concernant des produits de fabricants tiers ont été obtenues auprès des fournisseurs de ces produits, par l'intermédiaire d'annonces publiques ou via d'autres sources disponibles. IBM n'a pas testé ces produits et ne peut confirmer l'exactitude de leurs performances ni leur compatibilité. Elle ne peut recevoir aucune réclamation concernant des produits non IBM. Toute question concernant les performances de produits de fabricants tiers doit être adressée aux fournisseurs de ces produits.

Les instructions relatives aux intentions d'IBM pour ses opérations à venir sont susceptibles d'être modifiées ou annulées sans préavis, et doivent être considérées uniquement comme un objectif.

Tous les tarifs indiqués sont les prix de vente actuels suggérés par IBM et sont susceptibles d'être modifiés sans préavis. Les tarifs appliqués peuvent varier selon les revendeurs.

Ces informations sont fournies à des fins de planification uniquement. Elles sont susceptibles d'être modifiées avant la mise à disposition des produits décrits.

Le présent document peut contenir des exemples de données et de rapports utilisés couramment dans l'environnement professionnel. Ces exemples mentionnent des noms fictifs de personnes, de sociétés, de marques ou de produits à des fins illustratives ou explicatives uniquement. Toute ressemblance avec des noms de personnes ou de sociétés serait purement fortuite.

#### LICENCE DE COPYRIGHT :

Le présent logiciel contient des exemples de programmes d'application en langage source destinés à illustrer les techniques de programmation sur différentes plateformes d'exploitation. Vous avez le droit de copier, de modifier et de distribuer ces exemples de programmes sous quelque forme que ce soit et sans paiement d'aucune redevance à IBM, à des fins de développement, d'utilisation, de vente ou de distribution de programmes d'application conformes aux interfaces de programmation des plateformes pour lesquels ils ont été écrits ou aux interfaces de programmation IBM. Ces exemples de programmes n'ont pas été rigoureusement testés dans toutes les conditions. Par conséquent, IBM ne peut garantir expressément ou implicitement la fiabilité, la maintenabilité ou le fonctionnement de ces programmes. Les exemples de programmes sont fournis "EN L'ETAT", sans garantie d'aucune sorte. IBM ne sera en aucun cas responsable des dommages liés à leur utilisation.

<span id="page-24-0"></span>Toute copie totale ou partielle de ces programmes exemples et des oeuvres qui en sont dérivées doit comprendre une notice de copyright, libellée comme suit :

© (nom de votre entreprise) (année). Des segments de code sont dérivés des Programmes exemples d'IBM Corp. © Copyright IBM Corp. \_entrez l'année ou les années\_.

Si vous visualisez ces informations en ligne, il se peut que les photographies et illustrations en couleur n'apparaissent pas à l'écran.

### **Fonctions d'accessibilité pour les serveurs IBM Power Systems**

Les fonctions d'accessibilité aident les utilisateurs souffrant d'un handicap tel qu'une mobilité réduite ou une vision limitée à utiliser la technologie de l'information.

#### **Présentation**

Les serveurs IBM Power Systems incluent les fonctions d'accessibilité principales suivantes :

- Fonctionnement uniquement au clavier
- v Opérations utilisant un lecteur d'écran

Les serveurs IBM Power Systems utilisent la dernière norme W3C, [WAI-ARIA 1.0 \(www.w3.org/TR/wai](http://www.w3.org/TR/wai-aria/)[aria/\)](http://www.w3.org/TR/wai-aria/), afin de garantir la conformité à la [US Section 508 \(www.access-board.gov/guidelines-and](http://www.access-board.gov/guidelines-and-standards/communications-and-it/about-the-section-508-standards/section-508-standards)[standards/communications-and-it/about-the-section-508-standards/section-508-standards\)](http://www.access-board.gov/guidelines-and-standards/communications-and-it/about-the-section-508-standards/section-508-standards) et au [Web](http://www.w3.org/TR/WCAG20/) [Content Accessibility Guidelines \(WCAG\) 2.0 \(www.w3.org/TR/WCAG20/\)](http://www.w3.org/TR/WCAG20/). Pour tirer parti des fonctions d'accessibilité, utilisez l'édition la plus récente de votre lecteur d'écran et le tout dernier navigateur Web pris en charge par les serveurs IBM Power Systems.

La documentation produit en ligne des serveurs IBM Power Systems dans l'IBM Knowledge Center est activée pour l'accessibilité. Les fonctions d'accessibilité de l'IBM Knowledge Center sont décrites à la [section Accessibility de l'aide sur l'IBM Knowledge Center \(www.ibm.com/support/knowledgecenter/](http://www.ibm.com/support/knowledgecenter/doc/kc_help.html#accessibility) [doc/kc\\_help.html#accessibility\)](http://www.ibm.com/support/knowledgecenter/doc/kc_help.html#accessibility).

#### **Navigation au clavier**

Ce produit utilise les touches de navigation standard.

#### **Informations sur l'interface**

Les interfaces utilisateur des serveurs IBM Power Systems ne comportent pas de contenu clignotant 2 à 55 fois par seconde.

L'interface utilisateur Web des serveurs IBM Power Systems est basée sur des feuilles de style en cascade afin de rendre de manière approprié le contenu et de fournir une expérience fiable. L'application fournit un moyen équivalent pour les utilisateurs ayant une mauvaise vue d'utiliser les paramètres d'affichage du système, y compris le mode contraste élevé. Vous pouvez contrôler la taille de police à l'aide des paramètres d'unité ou de navigateur Web.

L'interface utilisateur Web des serveurs IBM Power Systems inclut des repères de navigation WAI-ARIA utilisables pour rapidement accéder à des zones fonctionnelles de l'application.

#### <span id="page-25-0"></span>**Logiciel du fournisseur**

Les serveurs IBM Power Systems sont fournis avec différents logiciels fournisseur qui ne sont pas couverts par le contrat de licence IBM. IBM ne garantit en aucune façon les fonctions d'accessibilité desdits produits. Contactez le fournisseur afin d'obtenir les informations d'accessibilité relatives à ces produits.

#### **Informations d'accessibilité connexes**

Outre les sites Web du support et du centre d'assistance IBM, IBM propose un service de téléphone par téléscripteur à l'usage des clients sourds ou malentendants leur permettant d'accéder aux services des ventes et du support :

Service de téléscripteur 800-IBM-3383 (800-426-3383) (Amérique du Nord)

Pour plus d'informations sur l'engagement d'IBM concernant l'accessibilité, voir [IBM Accessibility](http://www.ibm.com/able) [\(www.ibm.com/able\)](http://www.ibm.com/able).

## **Politique de confidentialité**

Les Logiciels IBM, y compris les Logiciels sous forme de services ("Offres Logiciels") peuvent utiliser des cookies ou d'autres technologies pour collecter des informations sur l'utilisation des produits, améliorer l'acquis utilisateur, personnaliser les interactions avec celui-ci, ou dans d'autres buts. Bien souvent, aucune information personnelle identifiable n'est collectée par les Offres Logiciels. Certaines Offres Logiciels vous permettent cependant de le faire. Si la présente Offre Logiciels utilise des cookies pour collecter des informations personnelles identifiables, des informations spécifiques sur cette utilisation sont fournies ci-dessous.

Selon la configuration déployée, la présente Offre Logiciels peut utiliser des cookies de session destinés à collecter le nom et l'adresse IP des utilisateurs pour les fonctions de gestion des sessions. Il est possible de désactiver ces cookies. Toutefois, leur désactivation entraîne la désactivation de la fonctionnalité qu'ils proposent.

Si les configurations déployées de cette Offre Logiciels vous permettent, en tant que client, de collecter des informations permettant d'identifier les utilisateurs par l'intermédiaire de cookies ou par d'autres techniques, vous devez solliciter un avis juridique sur la réglementation applicable à ce type de collecte, notamment en termes d'information et de consentement.

Pour plus d'informations sur l'utilisation à ces fins des différentes technologies, y compris les cookies, consultez les Points principaux de la Déclaration IBM de confidentialité sur Internet [\(http://](http://www.ibm.com/privacy/fr/fr) [www.ibm.com/privacy/fr/fr\)](http://www.ibm.com/privacy/fr/fr), la Déclaration IBM de confidentialité sur Internet [\(http://www.ibm.com/](http://www.ibm.com/privacy/details/fr/fr) [privacy/details/fr/fr\)](http://www.ibm.com/privacy/details/fr/fr), notamment la section "Cookies, pixels espions et autres technologies", ainsi que la page "IBM Software Products and Software-as-a-Service Privacy Statement" [\(http://www.ibm.com/](http://www.ibm.com/software/info/product-privacy) [software/info/product-privacy\)](http://www.ibm.com/software/info/product-privacy), disponible en anglais uniquement.

#### **Informations relatives aux interfaces de programmation**

La publication Power Integrated Facility for Linux (Power IFL) concerne les interfaces de programmation permettant aux clients d'écrire des programmes afin d'obtenir les services de la console HMC (Hardware Management Console) version 8.7.0 ou ultérieure.

### <span id="page-26-0"></span>**Marques**

IBM, le logo IBM et ibm.com sont des marques d'International Business Machines dans de nombreux pays. Les autres noms de produits et de services peuvent être des marques d'IBM ou d'autres sociétés. La liste actualisée de toutes les marques d'IBM est disponible sur la page Web [Copyright and trademark](http://www.ibm.com/legal/copytrade.shtml) [information](http://www.ibm.com/legal/copytrade.shtml) à l'adresse http://www.ibm.com/legal/copytrade.shtml.

Linux est une marque de Linus Torvalds aux Etats-Unis et/ou dans certains autres pays.

## **Dispositions**

Les droits d'utilisation relatifs à ces publications sont soumis aux dispositions suivantes.

**Applicabilité :** Les présentes dispositions s'ajoutent aux conditions d'utilisation du site Web IBM.

**Usage personnel :** Vous pouvez reproduire ces publications pour votre usage personnel, non commercial, sous réserve que toutes les mentions de propriété soient conservées. Vous ne pouvez distribuer ou publier tout ou partie de ces publications ou en faire des oeuvres dérivées sans le consentement exprès d'IBM.

**Usage commercial :** Vous pouvez reproduire, distribuer et afficher ces publications uniquement au sein de votre entreprise, sous réserve que toutes les mentions de propriété soient conservées. Vous ne pouvez reproduire, distribuer, afficher ou publier tout ou partie de ces publications en dehors de votre entreprise, ou en faire des oeuvres dérivées, sans le consentement exprès d'IBM.

**Droits :** Excepté les droits d'utilisation expressément accordés dans ce document, aucun autre droit, licence ou autorisation, implicite ou explicite, n'est accordé pour ces publications ou autres informations, données, logiciels ou droits de propriété intellectuelle contenus dans ces publications.

IBM se réserve le droit de retirer les autorisations accordées ici si, à sa discrétion, l'utilisation des publications s'avère préjudiciable à ses intérêts ou que, selon son appréciation, les instructions susmentionnées n'ont pas été respectées.

Vous ne pouvez télécharger, exporter ou réexporter ces informations qu'en total accord avec toutes les lois et règlements applicables dans votre pays, y compris les lois et règlements américains relatifs à l'exportation.

IBM NE DONNE AUCUNE GARANTIE SUR LE CONTENU DE CES PUBLICATIONS. LES PUBLICATIONS SONT LIVREES EN L'ETAT SANS AUCUNE GARANTIE EXPLICITE OU IMPLICITE. LE FABRICANT DECLINE NOTAMMENT TOUTE RESPONSABILITE RELATIVE A CES INFORMATIONS EN CAS DE CONTREFACON AINSI QU'EN CAS DE DEFAUT D'APTITUDE A L'EXECUTION D'UN TRAVAIL DONNE.

# IBM®